usail International Circu Results and timing service provided by THISSOT

## MotoGP™

Qatar MotoGP™ Official Test Day 2 Practice **Classification** 

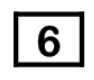

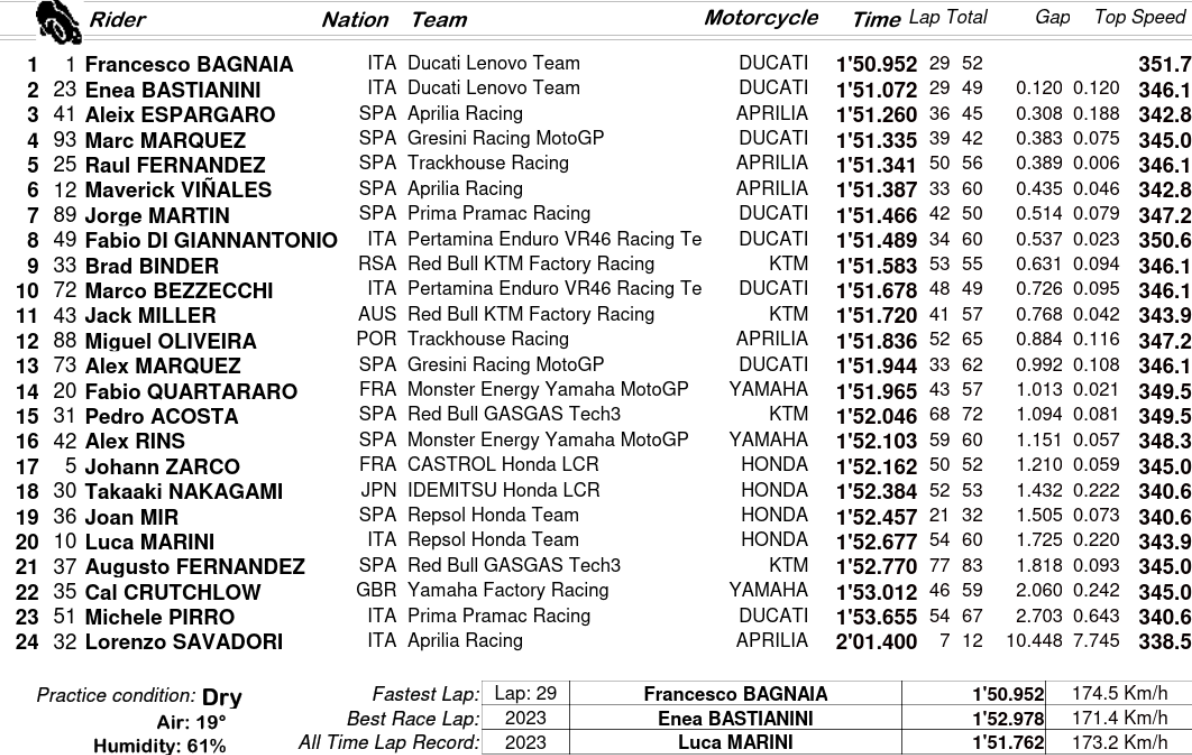

Humidity: 61%

केल

5380 m.

Ground: 21°

Luca MARINI All Time Lap Record: 2023  $\mathbf{I}$ 

The results are provisional until the end of the limit for protest and appeals.

Time limit for protest expires 60' after publication of the results - .

These data/results cannot be reproduced, stored and/or transmitted in whole or in part by any manner of electronic, mechanical, photocopying, recording, broadcasting or otherwise now known or herein after developed without

..... Time:

Official MotoGP Timing byTISSOT www.motogp.com

**Sand Service Service**  $\frac{2}{3}$ *M* 

Doha, Tuesday, February 20, 2024